# Dealing with Files

Thomas Schwarz, SJ

#### Files

- Files
	- Basic container of data in modern computing system
	- Organized into a hierarchy of directories

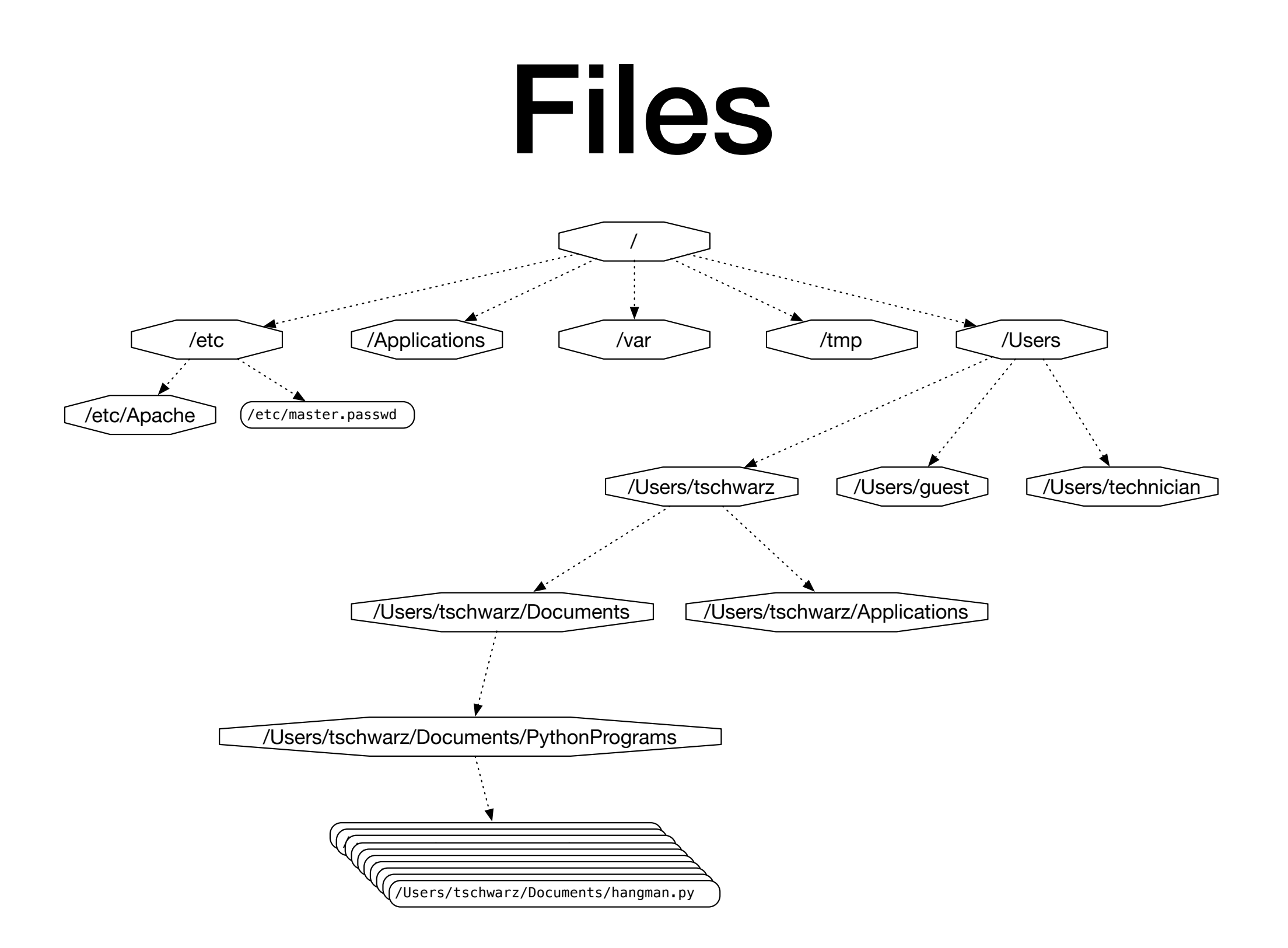

#### **A small subset of directories and files on a system**

- Access to file system through os module
	- Discussed later in course
- Files accessed in
	- text mode
		- Contents interpreted according to encoding
	- binary mode
		- Contents not interpreted

- Python interacts by files through
	- reading
	- writing / appending
	- both

- Files need to be opened
	- File given by name
		- Relative path: Navigation from directory of the file
		- Absolute path: Navigation from the root of the file system

- File Name Examples:
	- Absolute path on a Mac / Unix

/Users/tjschwarzsj/Google Drive/AATeaching/Python/Programs/pr.py

- •Relate path on a Mac / Unix
	- •"../" means move up on directory

pr.py

../Slides/week7.key

- Windows uses backward slashes to separate directories in a file name
	- Sometimes need to be escaped: \\
	- Absolute paths need to include drive name:
		- c:\\users\\tschwarz\\My Documents\\Teaching\ \temp.py
- *• We will typically read and create files in the same directory as the python program is located*

- Before files are used, program needs to open them
- After they are being used, program should close them
	- Will automatically closed when program terminates
	- Long-running programs could hog resources

# Opening Files in Python

• File objects have normal variable names

 $inFile = open("data.txt", "w")$ 

• opens a file "data.txt" in write mode

- open takes :
	- file name absolute / relative path
	- mode r (read), w (write), a (appending)
	- mode b (binary), "" (not binary)

# Closing Files in Python

- We close file by invoking close
	- inFile.close()

#### Why we need to close files

- Files are automatically closed when the program terminates
- When one application has opened a file for writing it acquires a write lock on the file and no other application can access the file.
- When one application has opened a file for reading, it acquires a read lock on the file and no other application can write to it.
- If you write programs that last more than a few seconds, you do not want to hog files when you do not need them.

#### With-clauses

• Python 3 allows us to open and close files in a single block (context)

with open("twoft8.11.txt") as inFile, open("twoftres8.11.txt", "w") as outFile:

#Here you work with the file

#### Processing Files in Python

• We write strings to the file

with open('somefile.txt','wt') as f:

f.write(str(500)+"\n")

• Redirect print

 with open('somefile.txt','wt') as f: print(500, file =  $f$ )

#### Processing Files in Python

- Reading files
	- The read-instruction

 $string = inFile.read(10)$ 

reads ten bytes of the file

• Read the entire file

with open('somefile.txt', 'rt' as f:  $data = f.read()$ 

#### Processing Files in Python

- Reading files
	- Read line by line

```
with open('somefile.txt', 'rt') as f: 
     for line in f: 
           #process line
```
# More String Processing

- To process read lines:
	- strip() and its variants lstrip(), rstrip()
		- Remove white spaces (default) or list of characters from the beginning & end of the string
	- $split()$  creates a list of words separated by white space (default)

```
"This is a sentence with many words in 
it.".split()
```

```
['This', 'is', 'a', 'sentence', 'with', 
'many', 'words', 'in', 'it.']
```
#### Examples

- Finding all words over 13 letters long in "Alice in Wonderland"
	- Download from Project Gutenberg

```
import string 
with open("alice.txt", "rt", encoding = "utf-8") as f:
     for line in f: 
         for word in line.split(): 
             if len(word) > 13:
                  print(word)
```
#### Examples

- Count the number of words and of lines in "Alice in Wonderland"
	- Read the file line by line
		- The number of words in a line is the length of line.split.

```
import string 
line counter = 0word counter = 0with open("alice.txt", "rt", encoding = "utf-8") as f:
     for line in f: 
        line counter += 1word counter += len(line.split())
print(line counter, word counter)
```
#### Problems with Line Endings

- ASCII code was developed when computers wrote to teleprinters.
	- A new line consisted of a carriage return followed or preceded by a line-feed.
- UNIX and windows choose to different encodings
	- Unix has just the newline character "\n"
	- Windows has the carriage return: "\r\n"
- By default, Python operates in "universal newline mode"
	- All common newline combinations are understood
	- Python writes new lines just with a "\n"
- You could disable this mechanism by opening a file with the universal newline mode disabled by saying:
	- open("filename.txt", newline='')

- Information technology has developed a large number of ways of storing particular data
	- Here is some background

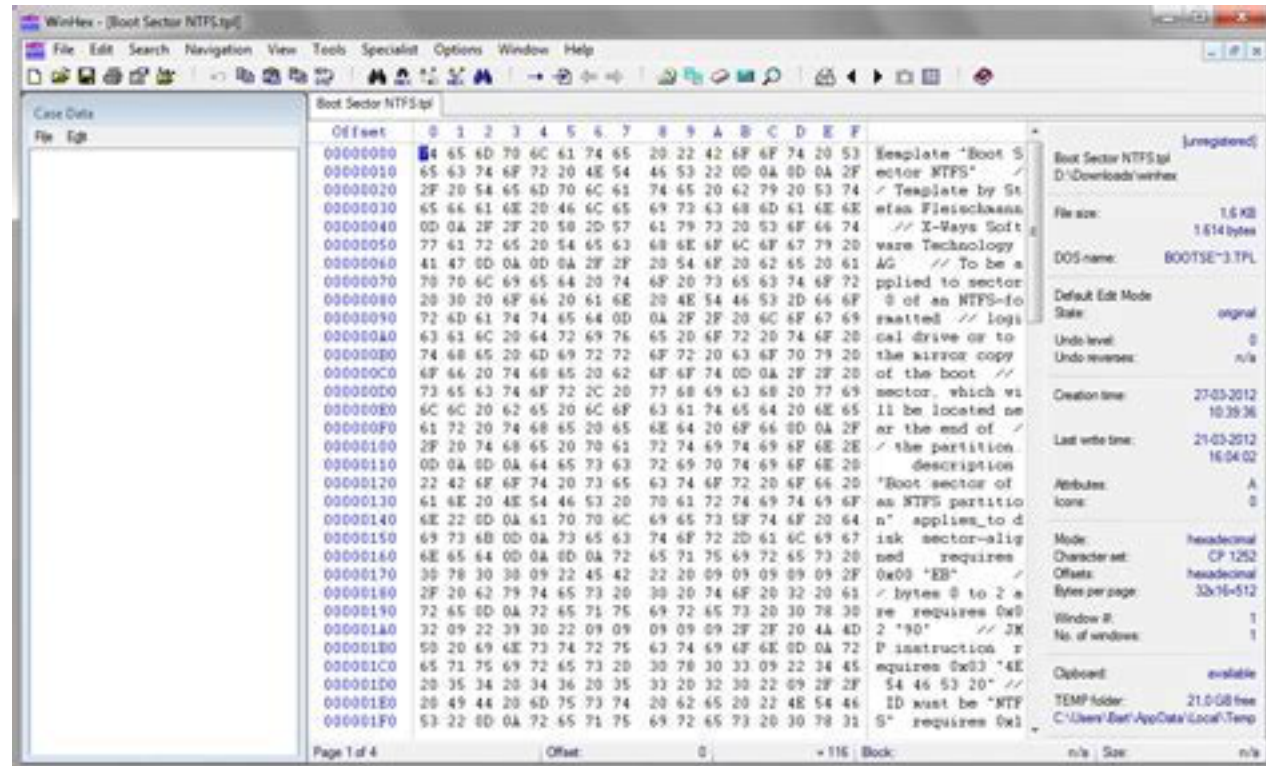

**Using a forensics tool (Winhex) in order to reveal the bytes actually stored**

- Teleprinters
	- Used to send printed messages
		- Can be done through a single line
		- Use timing to synchronize up and down values

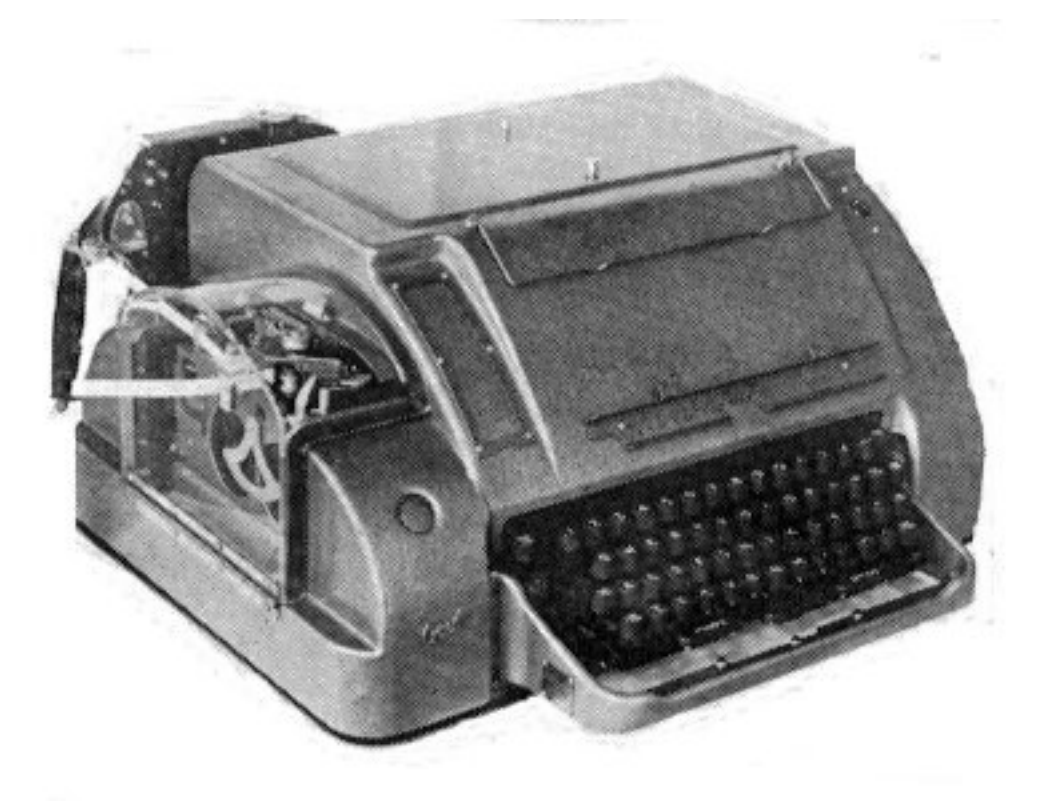

- Serial connection:
	- Voltage level during an interval indicates a bit
	- Digital means that changes in voltage level can be tolerated without information loss

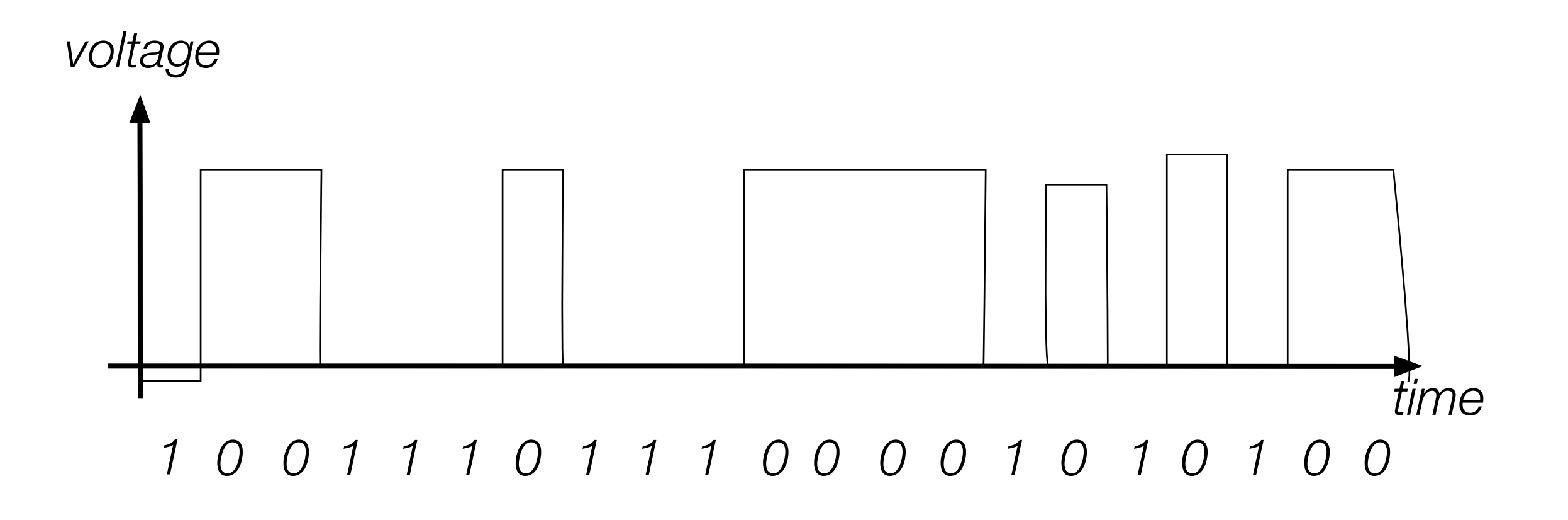

- Parallel Connection
	- Can send more than one bit at a time
	- Sometimes, one line sends a timing signal

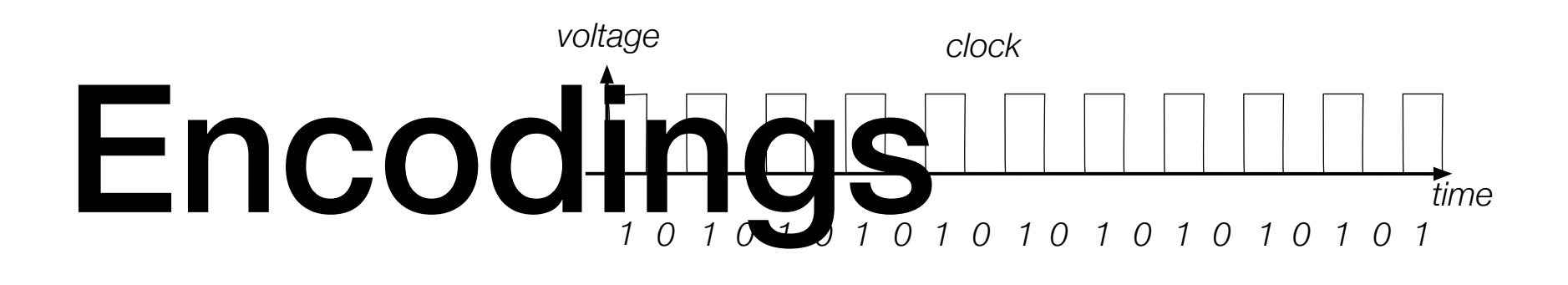

*voltage*

- **Sending** 
	- <sup>1000</sup>
	- <sup>0100</sup>
	- <sup>1100</sup>
	- <sup>0100</sup>
	- …
- Small errors in timing and voltage are repaired automatically

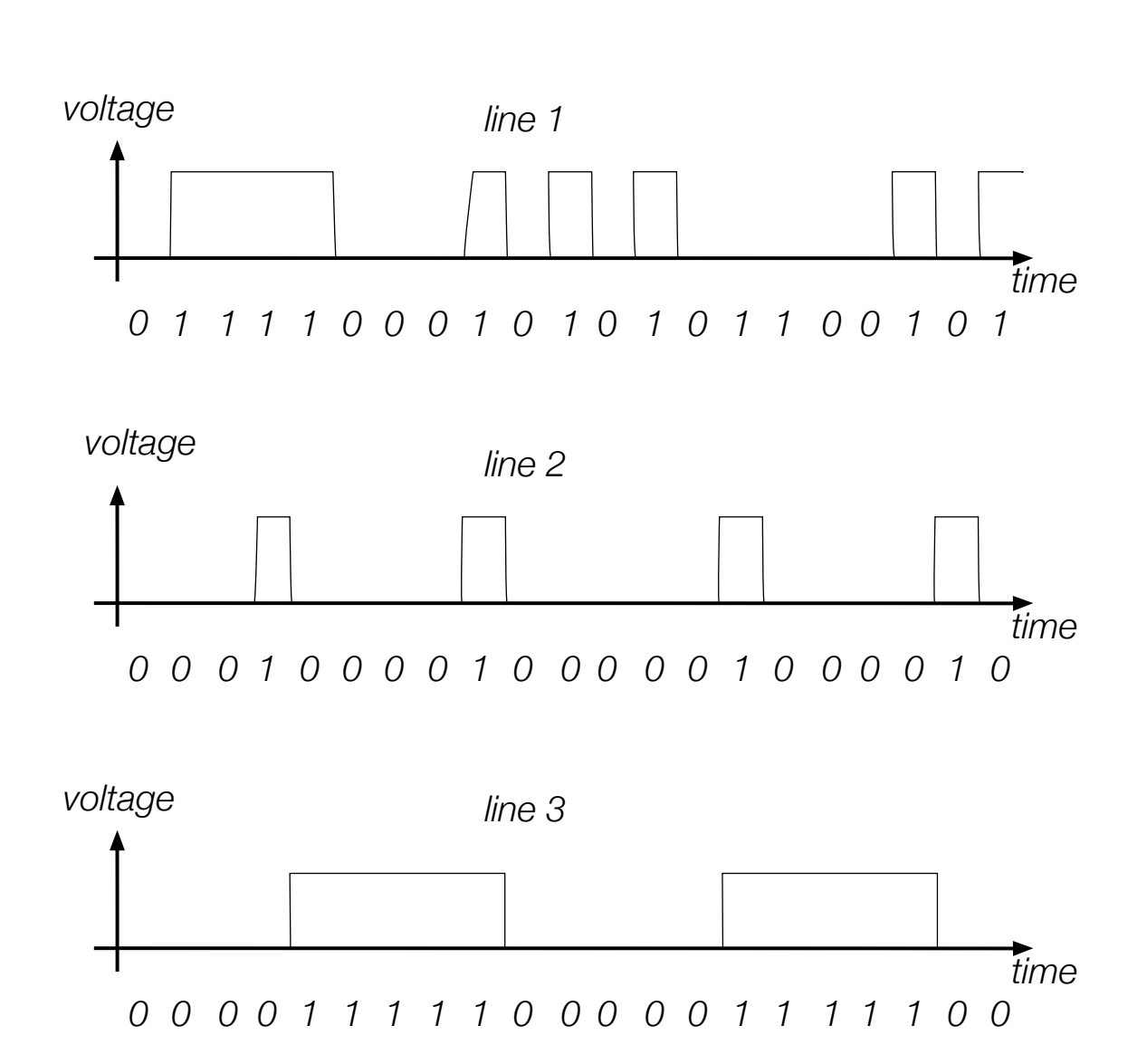

*1 0 1 0 0 0 1 1 1 0 0 1 1 0 1 1 0 0 1 1 1*

*line 0*

*time*

- Need a code to transmit letters and control signals
- Émile Baudot's code 1870
	- 5 bit code
		- Machine had 5 keys, two for the left and three for the right hand
		- Encodes capital letters plus NULL and DEL
		- Operators had to keep a rhythm to be understood on the other side

- Many successors to Baudot's code
	- Murray's code (1901) for keyboard
		- Introduced control characters such as Carriage Return (CR) and Line Feed (LF)
		- Used by Western Union until 1950

- Computers and punch cards
	- Needed an encoding for strings
		- EBCDIC  $-$  1963 for punch cards by IBM
		- 8b code

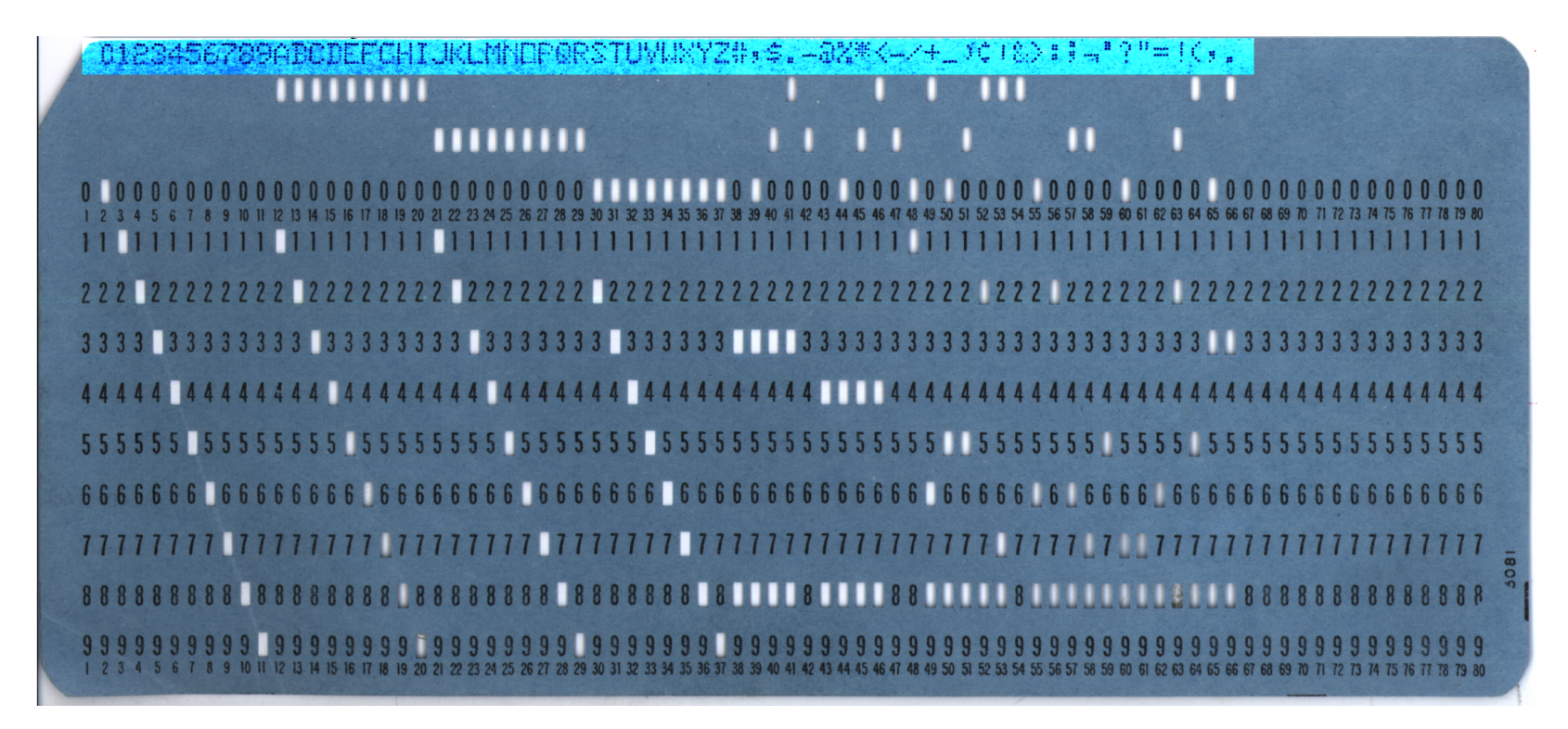

- ASCII American Standard Code for Information Interchange 1963
	- 8b code
		- Developed by American Standard Association, which became American National Standards Institute (ANSI)
		- 32 control characters
		- 91 alphanumerical and symbol characters
		- Used only 7b to encode them to allow local variants
	- Extended ASCII
		- Uses full 8b
			- Chooses letters for Western languages

- Unicode 1991
	- "Universal code" capable of implementing text in all relevant languages
	- 32b-code
	- For compression, uses "language planes"

- UTF-7 1998
	- 7b-code
		- Invented to send email more efficiently
		- Compatible with basic ASCII
		- Not used because of awkwardness in translating 7b pieces in 8b computer architecture

- UTF-8 Unicode
	- Code that uses
		- 8b for the first 128 characters (basically ASCII)
		- 16b for the next 1920 characters
			- Latin alphabets, Cyrillic, Coptic, Armenian, Hebrew, Arabic, Syriac, Thaana, N'Ko
		- 24b for
			- Chinese, Japanese, Koreans
		- 32b for
			- Everything else

- Numbers
	- There is a variety of ways of storing numbers (integers)
		- All based on the binary format
	- For floating point numbers, the exact format has a large influence on the accuracy of calculations
		- All computers use the IEEE standard

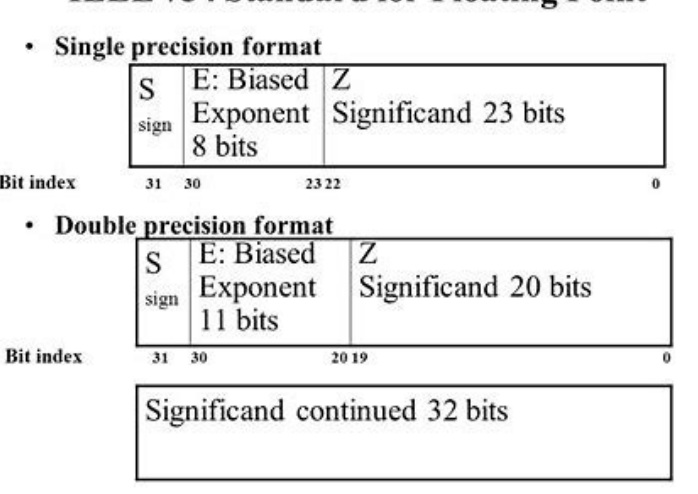

**IEEE 754 Standard for Floating Point** 

# Python and Encodings

- Python "understands" several hundred encodings
	- Most important
		- ascii (corresponds to the 7-bit ASCII standard)
		- **• utf-8** (usually your best bet for data from the Web)
		- **•** latin-1
			- **•** straight-forward interpretation of the 8-bit extended ASCII
			- never throws a "cannot decode" error
			- **•** no guarantee that it read things the right way

# Python and Encodings

- If Python tries to read a file and cannot decode, it throws a decoding exception and terminates execution
- We will learn about exceptions and how to handle them soon.
- For the time being: Write code that tells you where the problem is (e.g. by using line-numbers) and then fix the input.
- Usually, the presence of decoding errors means that you read the file in the wrong encoding

# Using the os-module

- With the os-module, you can obtain greater access to the file system
	- Here is code to get the files in a directory

```
import os 
def list files(dir name):
    files = os.listdir(dir name) for my_file in files: 
        print(my file, os.path.getsize(dir name+"/"+my file))
```

```
list files("Example")
```
#### Using the os-module

import os

Get a list of file names in the directory

def list files(dir name): files =  $os.listdir$  (dir name) for my\_file in files: print(my file, os.path.getsize(dir name+"/"+my file))

list files("Example")

import os

```
def list files(dir name):
    files = os.listdir(dir name) for my_file in files: 
        print(my file, os.path.getsize(dir name+"/"+my file))
```
list files("Example")

Creating the path name to the file

import os

```
def list files(dir name):
    files = os.listdir(dir name) for my_file in files: 
        print(my file, os.path.getsize(dir name+"/"+my file))
```
list files("Example")

Gives the size of the file in bytes

import os

```
def list files(dir name):
    files = os.listdir(dir name) for my_file in files: 
        print(my file, os.path.getsize(dir name+"/"+my file))
```
list files("Example")

List and

- Output:
	- Note the Mac-trash file

RESTART: /Users/thomasschwa le14/generator.py .DS\_Store 6148 results1.csv 384 results0.csv 528 results2.csv 432 results3.csv 368 results4.csv 464

- Using the listing capability of the os-module, we can process all files in a directory
	- To avoid surprises, we best check the extension
	- Assume a function process a file
		- Our function opens a comma-separated (.csv) file
		- Calculates the average of the ratios of the second over the first entries

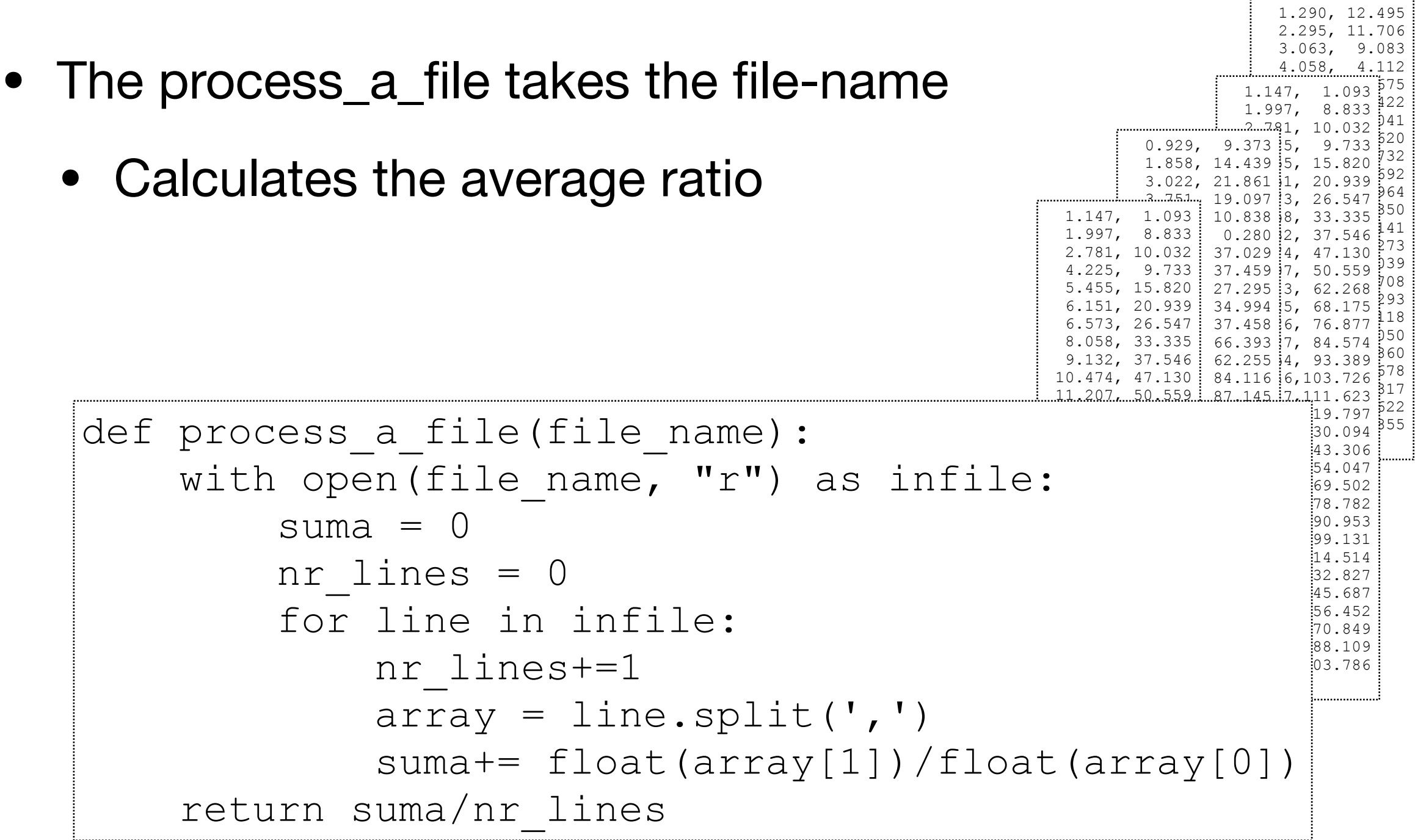

- To process the directory
	- Get the file names using os
	- For each file name:
		- Check whether the file name ends with .csv
		- Call the process\_a\_file function
		- Print out the result

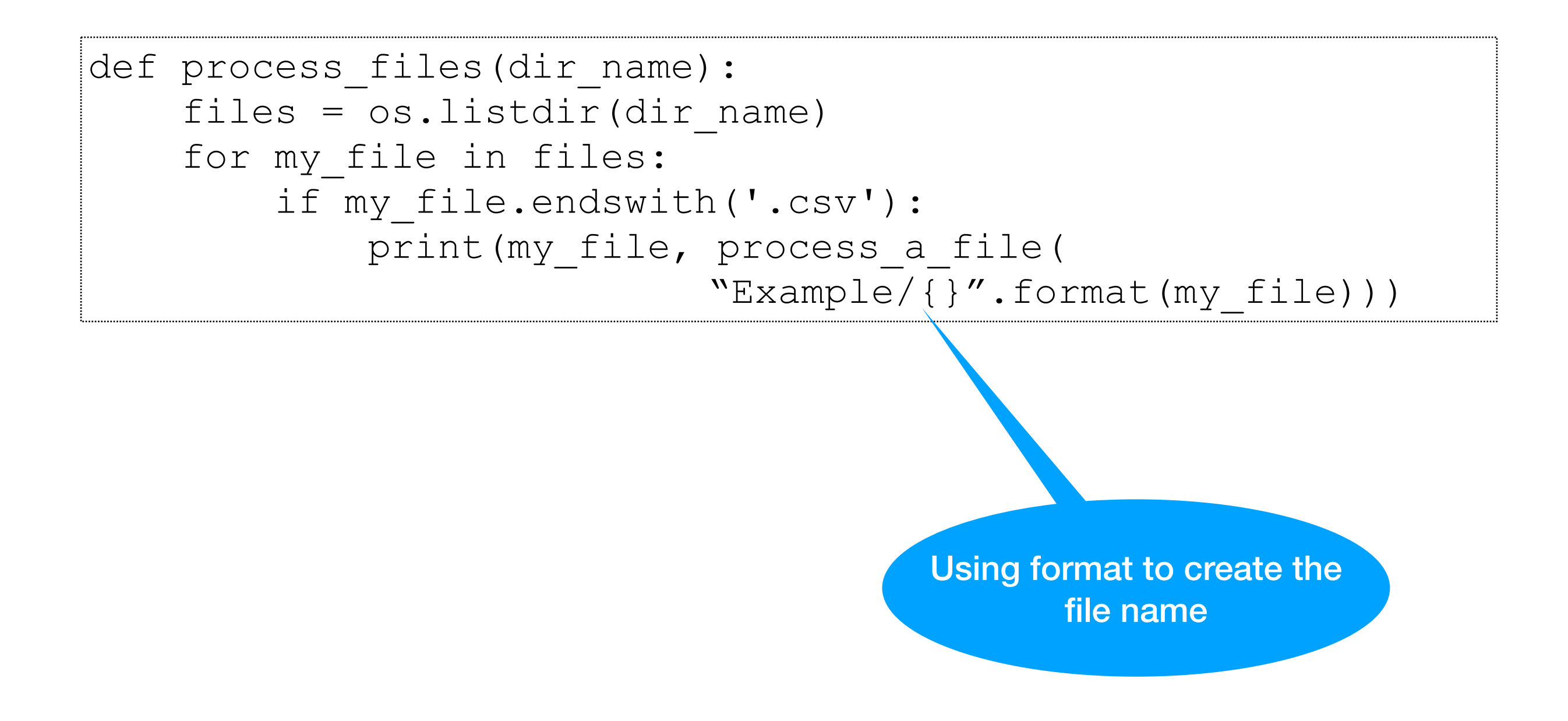

RESTART: /Users/thomasschwarz/Docu le14/generator.py >>> process\_files('Example') results1.csv 5.2819632072675295 results0.csv 5.920382285263983 results2.csv 5.7506863373894666 results3.csv 4.801235259621119 results4.csv 6.409464135625922

- Whenever you see strings:
	- Think about encoding and decoding
		- Example: the ë
			- 'ë'.encode('utf-8').decode('latin-1')
		- gives
			- $\bullet$  ' $\tilde{\mathbb{A}}$ «'
- Mixing encodings often creates chaos

- Python is very good at guessing encodings
	- Do not guess encodings
		- E.g.: Processing html: read the http header:
			- Content-Type: text/html; charset=utf-8
	- If you need to guess, there is a module for it:
		- chardet.detect(some bytes)

• Thinking about encoding and decoding string allows easy internationalization

## Bytearrays

- On (rare) occasions, you might want to work with bytes directly
	- Read the file in binary mode
	- Bytearray allows you to manipulate directly binary data
		- bytes have range 0-255
	- content =  $bytearray(intle.read())$